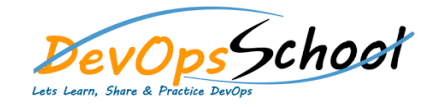

## **CloudBees CD RO Training** Curriculum 3 Days

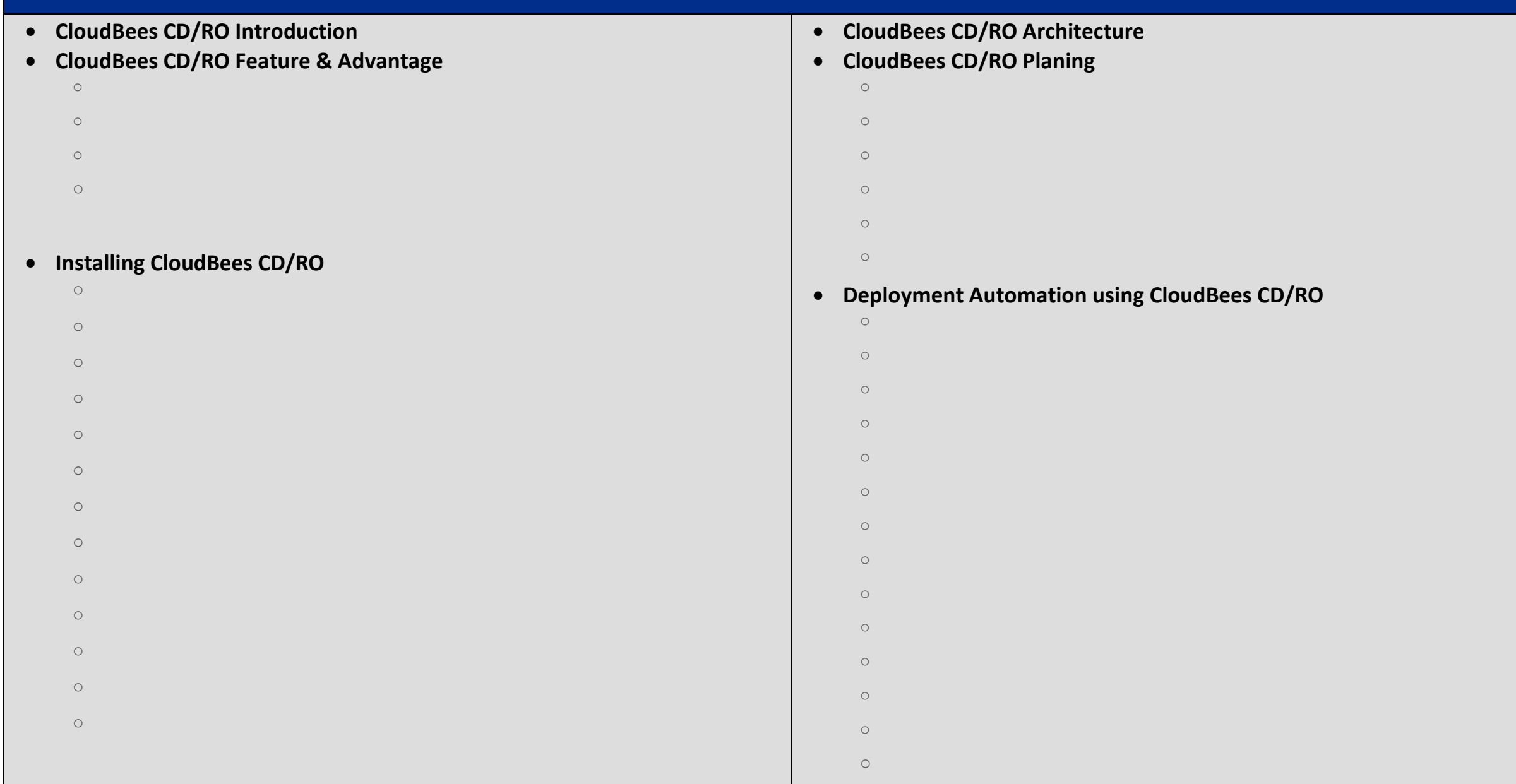

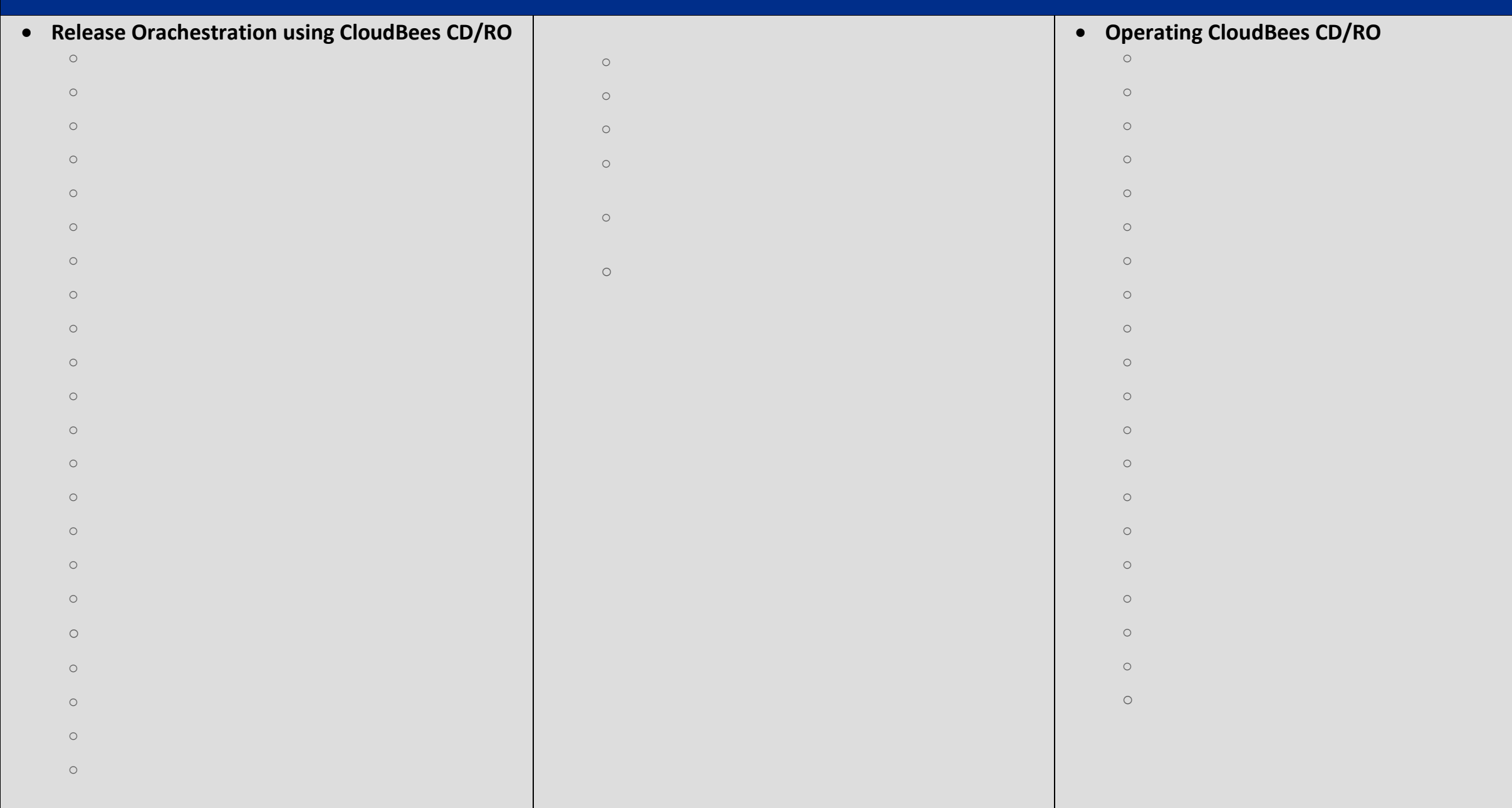

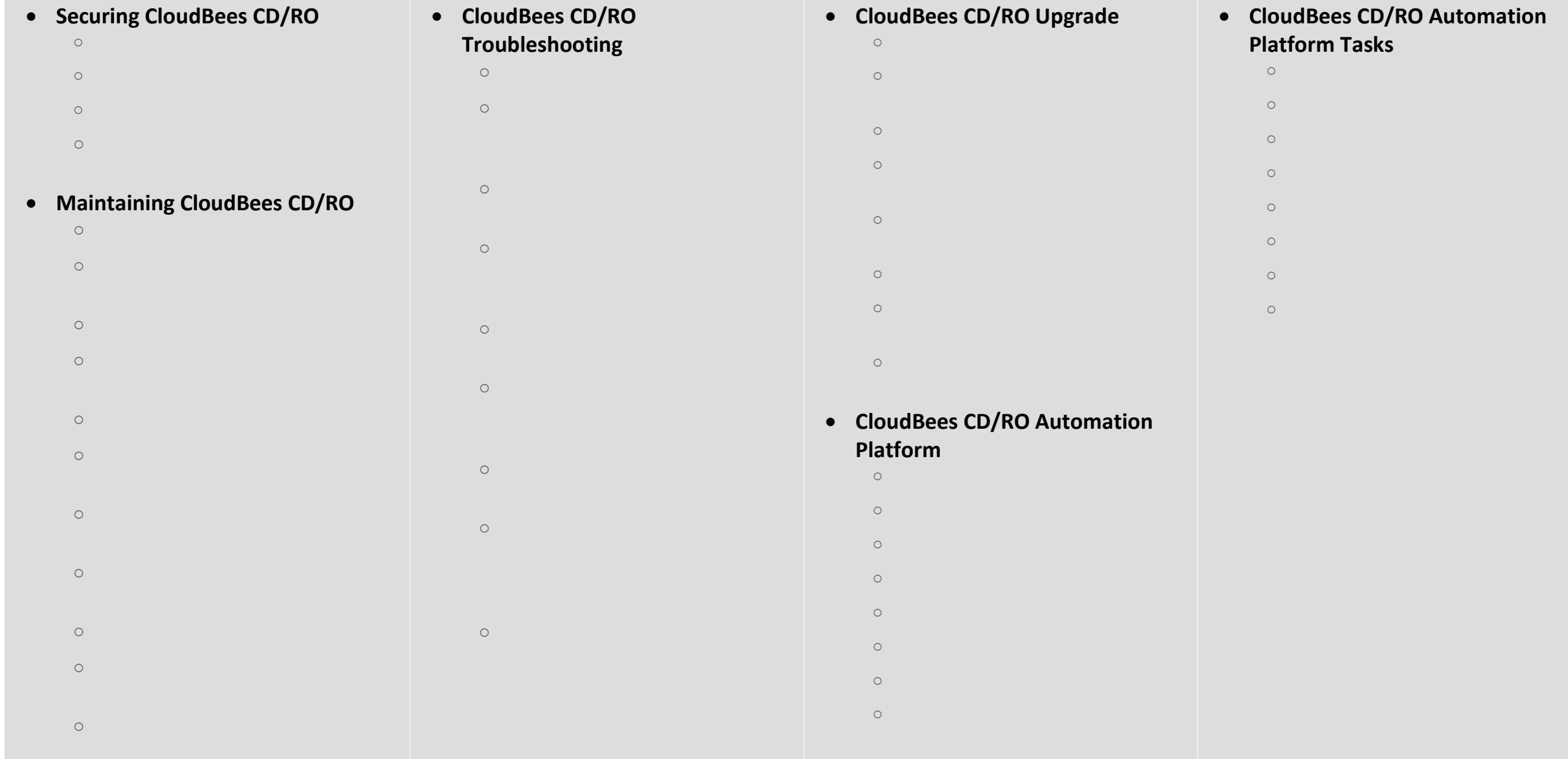